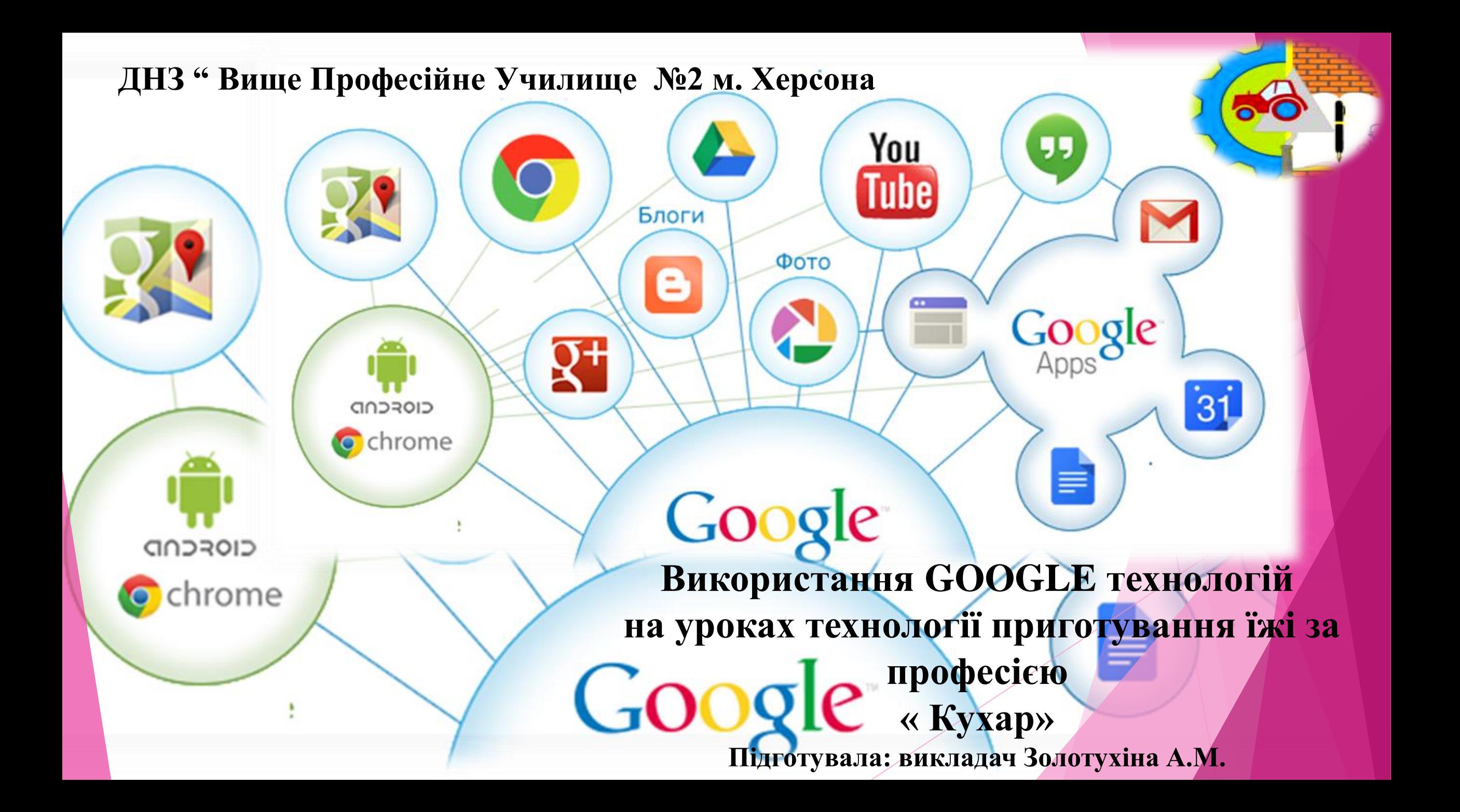

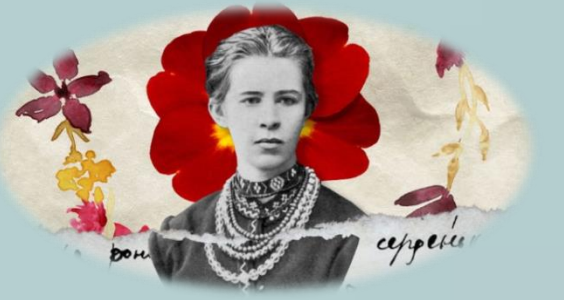

# Ні! я жива!

Я буду вічно жити! Я в серці маю те, що не вмирає.

(с) Л. Українка

# **Навички XXI століття**

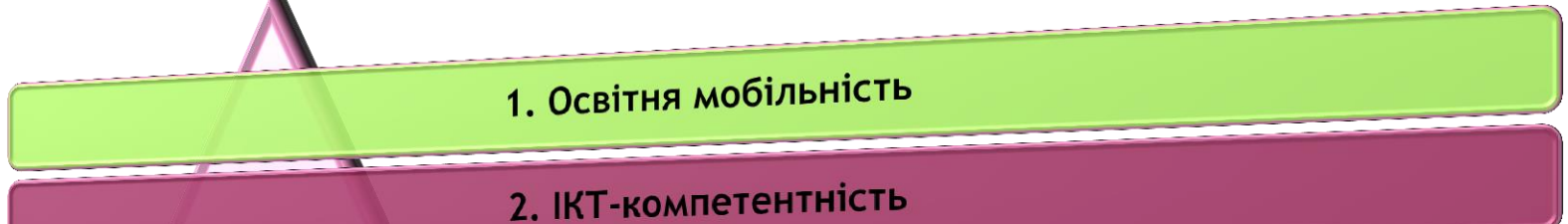

3. Критичне мислення

4. Здатність до розв'язання проблем

5. Поєднання творчості і раціональності в процесі роботи

6. Навички ефективної комунікації та співробітництва

7. Активна громадянська позиція

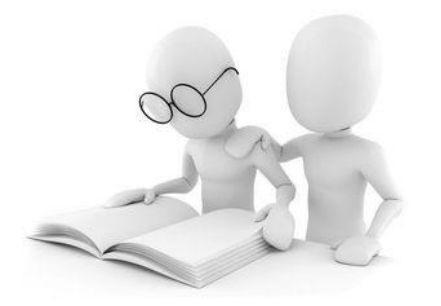

#### *Змішане навчання*

**поєднання онлайн та офлайн (або особисто, "на місці") -навчання у один ланцюжок, що творить «навчальний досвід» учня та самодостатній логічний курс чи предмет**

## Навички, що пов'язані з новими технологіями

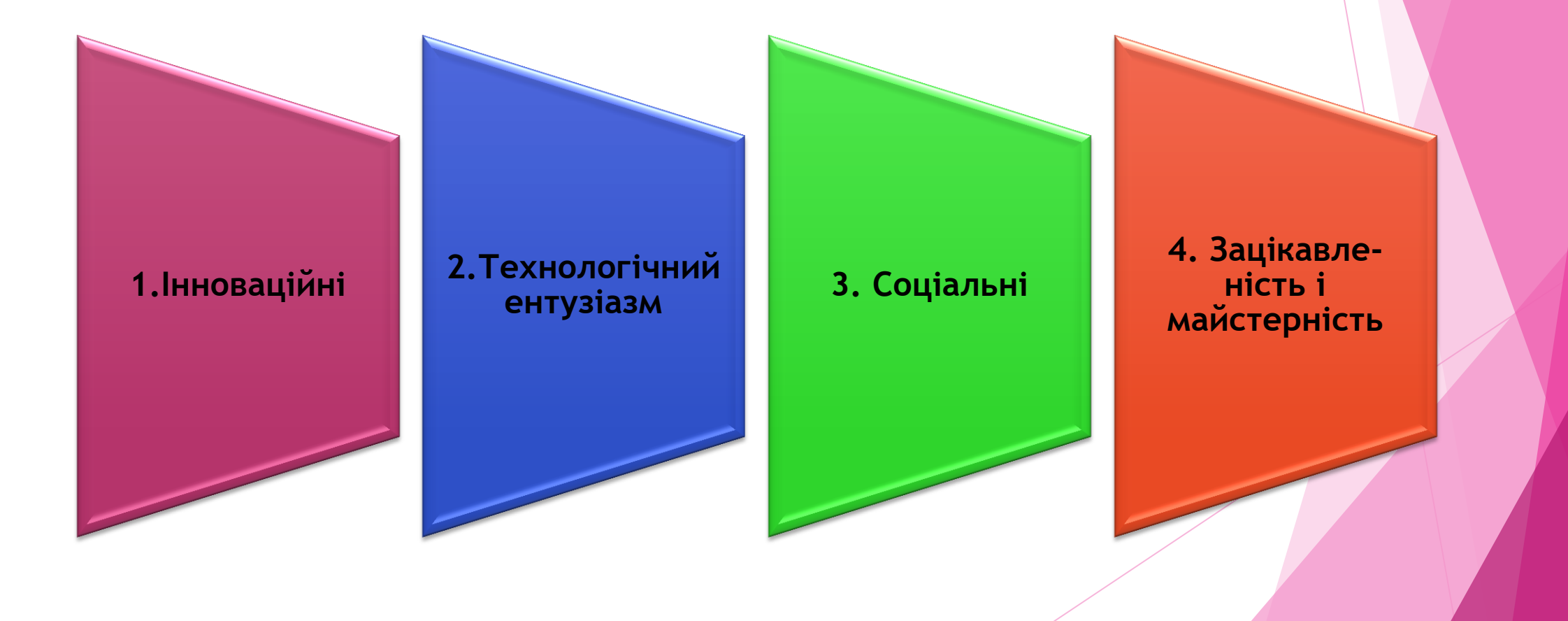

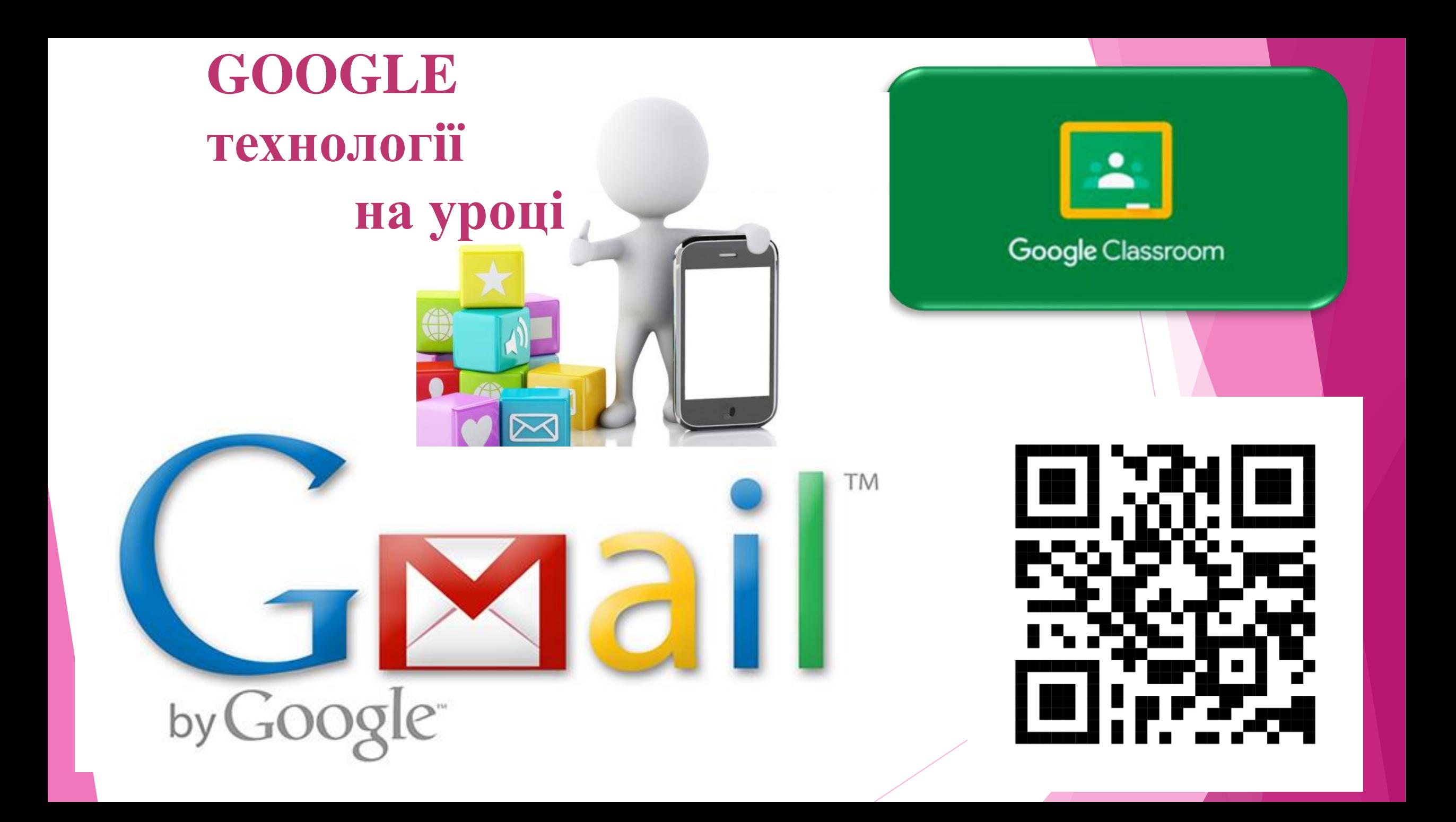

#### Блог: http://zolotuskina.blogspot.com/p/blogpage\_9.html

#### ЛЕДАГОГІЧНА ДІЯЛЬНІСТЬ 10 запастися терпінням, і виявити ста<mark>ранн</mark>я то посіяні насіння дадуть добрі сходи. Навчання корінь гіркий та плід солодкий Леонардо да Вінчі. спеціальних дисциплін за професією "Кухар" Кросворди: - Технологія приготування їжі: " Асортимент борщів" http://LearningApps.org/display?v=p4pibw4jj16 ДНЗ " ВПУ №2 м.Херсона" HK I Гра" Перший мільйон" **• хнологія приготування їжі**

ввечки собирают пазл с надписью "blog" - Пори

#### ЗОЛОТУХІНА АНЖЕЛА МИХАЙЛІВНА

викладач

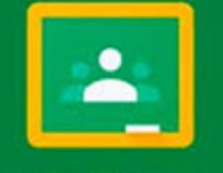

Google Classroom

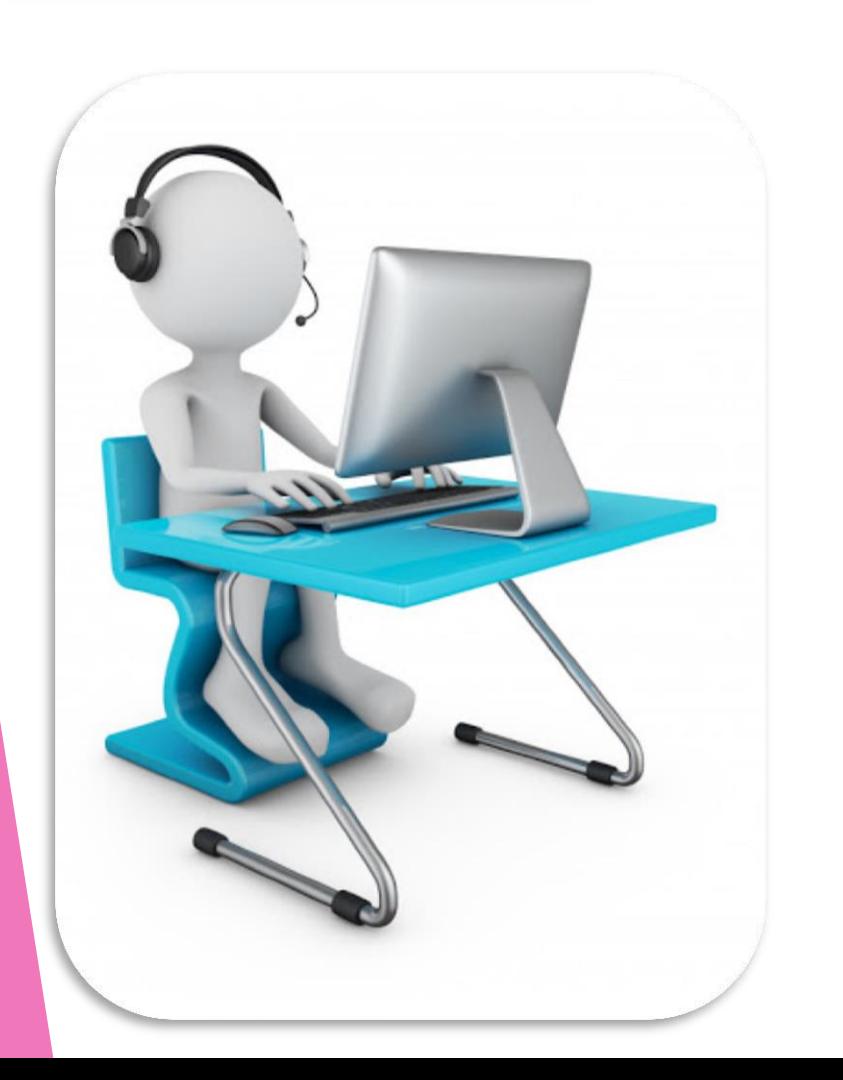

### **GOOGLE Classroom**

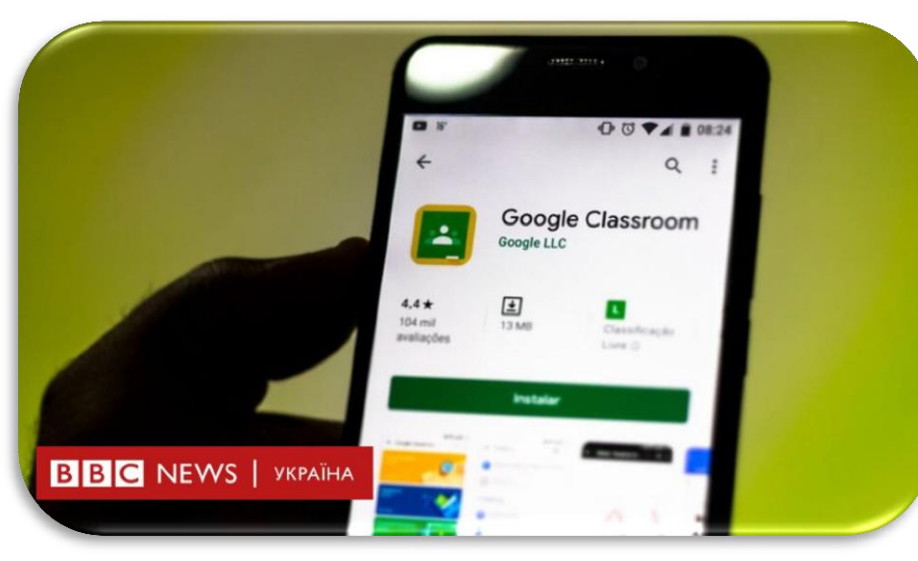

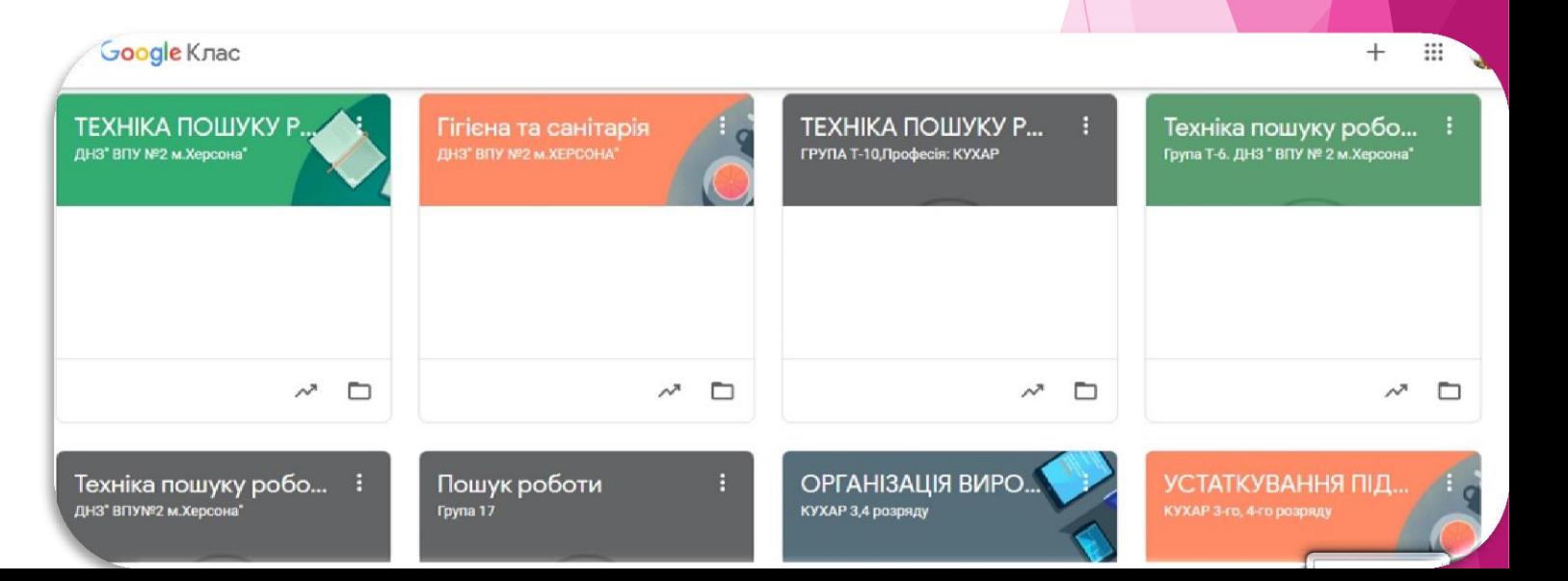

## **GOOGLE Form**

#### ВИДИ ОСВІТЛЕННЯ

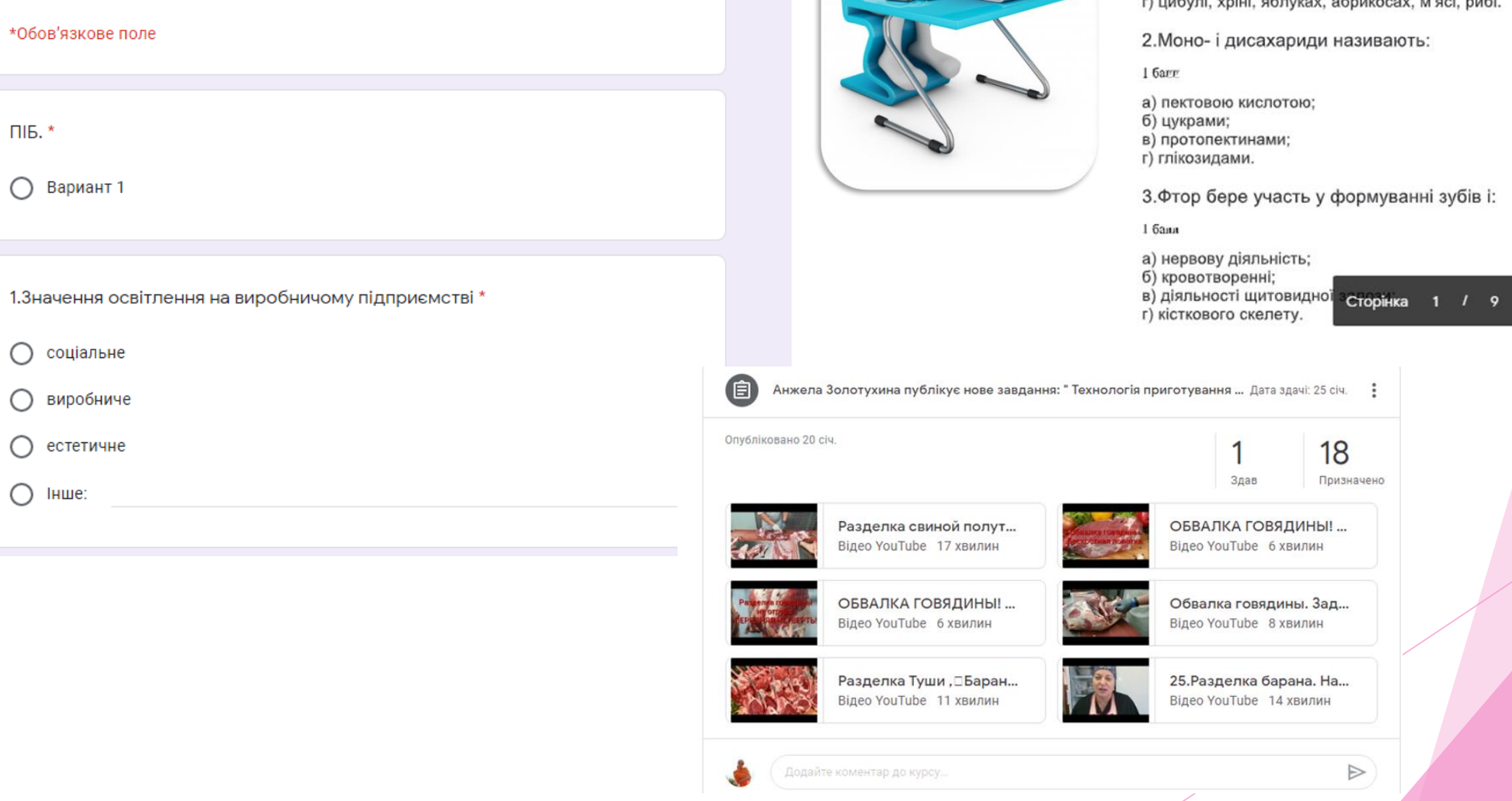

#### ТЕСТОВИЙ КОНТРОЛЬ

3 предмету « Технологія приготування їжі з основами товарознавства»

#### Кваліфікація: 3й розряд

1. Фітонциди - речовини, які мають бактерицидні властивості, містяться у:

1 балл

а) хріні, малині, цитрусових, картоплі, хлібі, шоколаді;  $\overline{6}$ ) часнику, цибулі, хріні, малині, цитрусових, петрушці;<br>в) часнику, цибулі, хріні, малині, цитрусових, петрушці;<br>в) часнику, цибулі, хріні, ябликосах, манах, м'ясі.

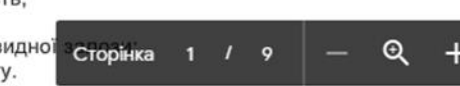

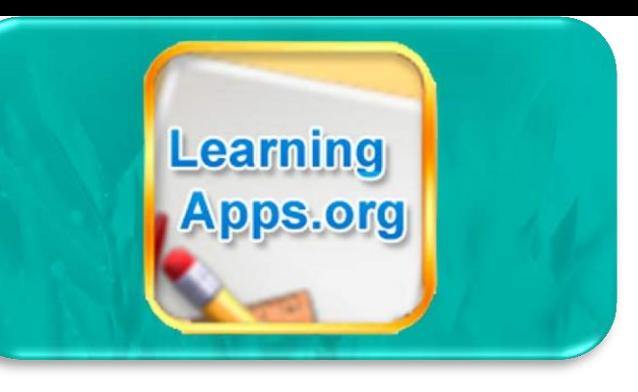

## *Learning Apps – інтерактивні вправи за предметами*

*Класифікація, поєднання пар, кросворди, вікторини та інші готові інтерактивні вправи. Сервіс надає можливість створювати власні вправи і використовувати загальнодоступні за предметами.*

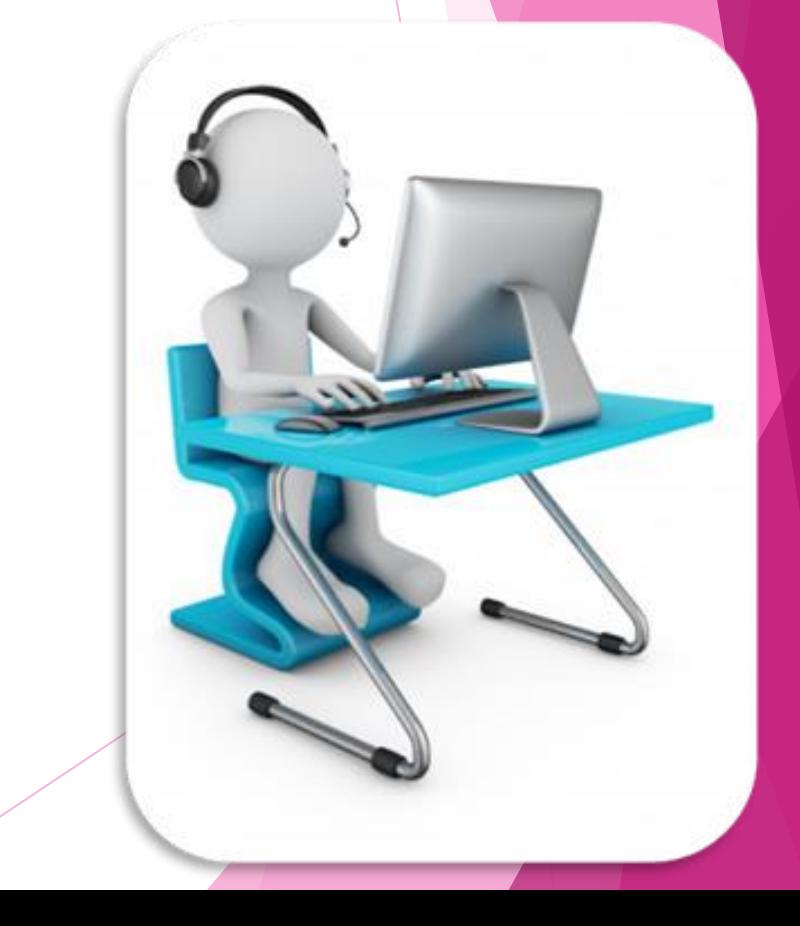

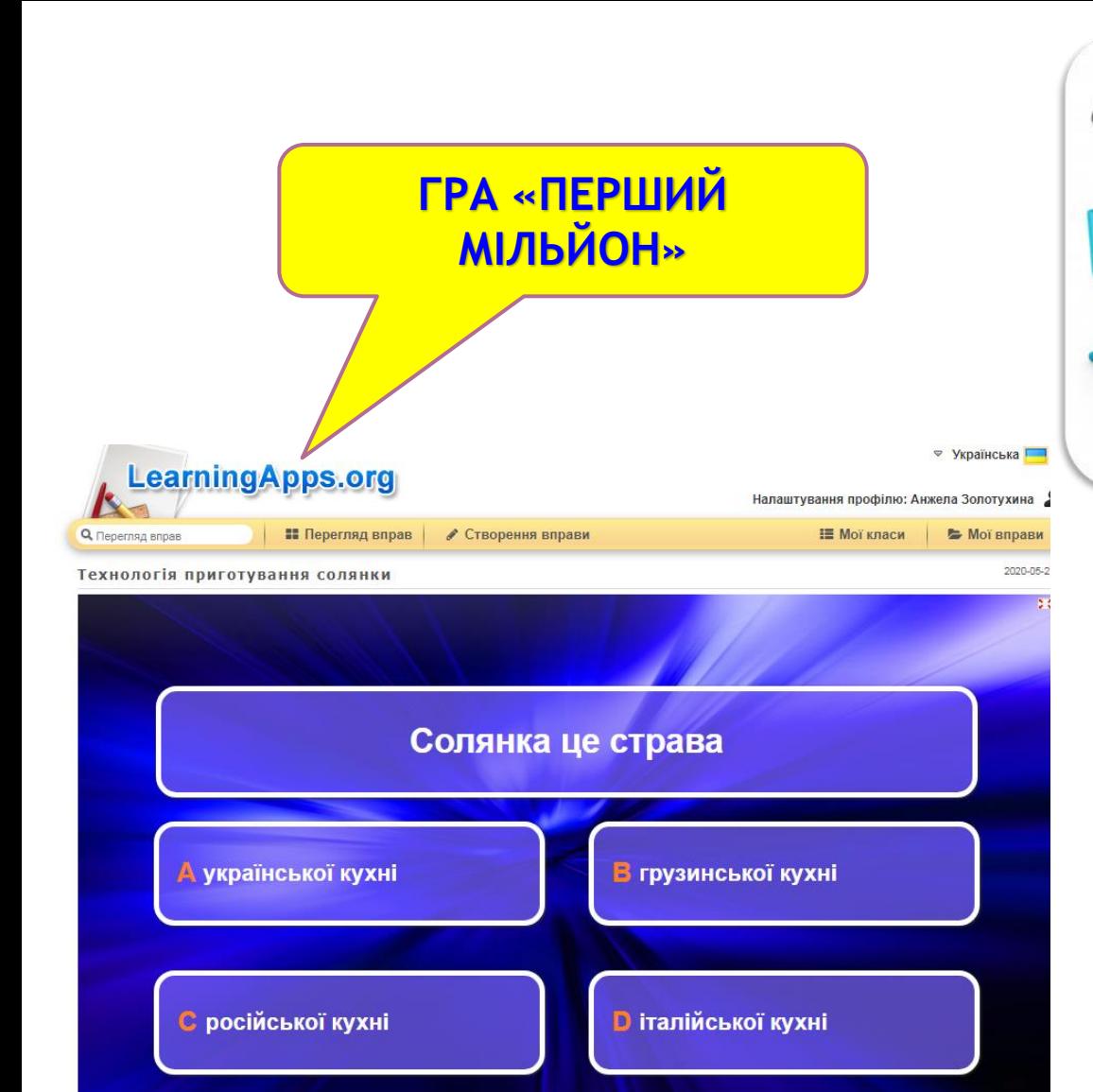

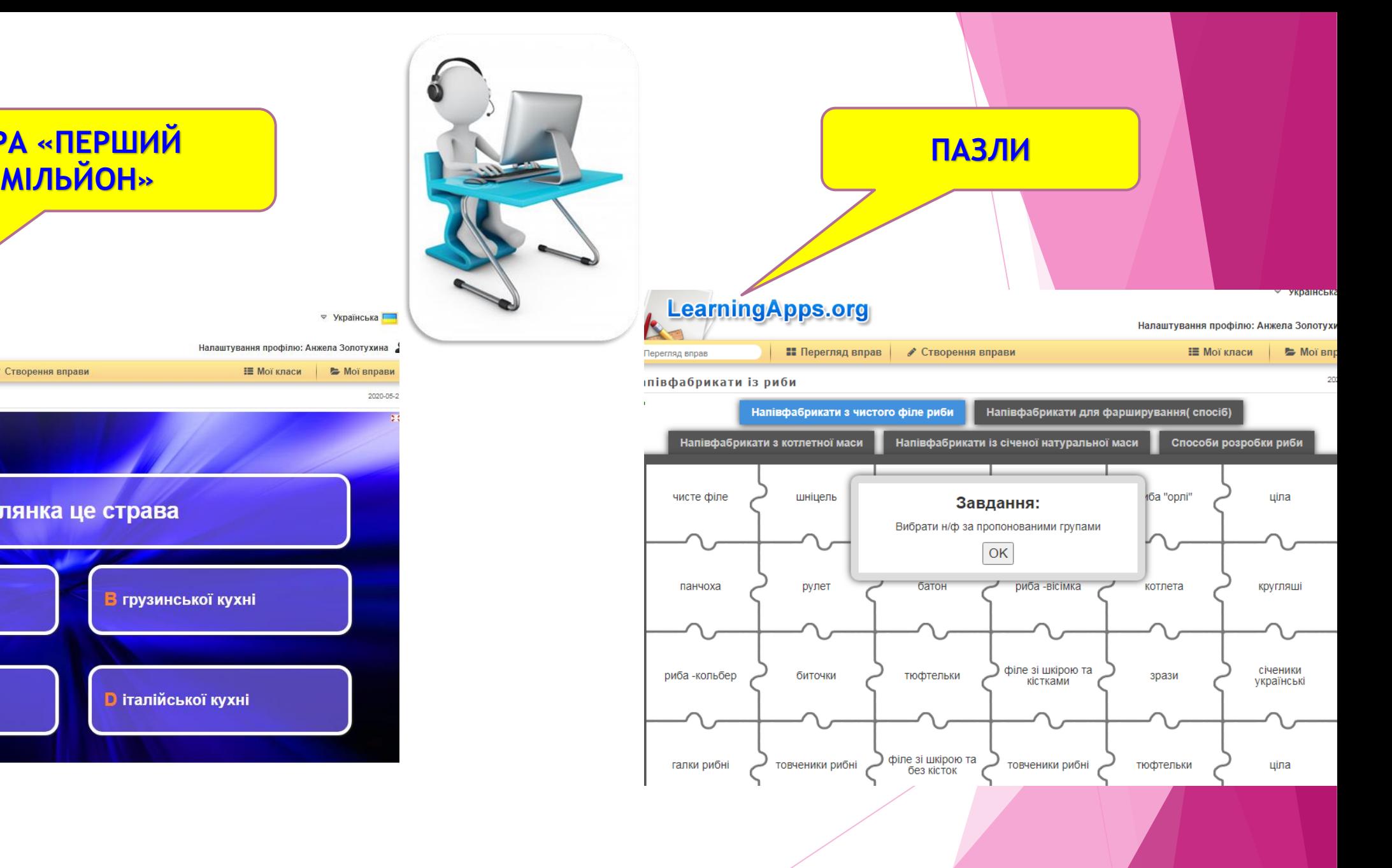

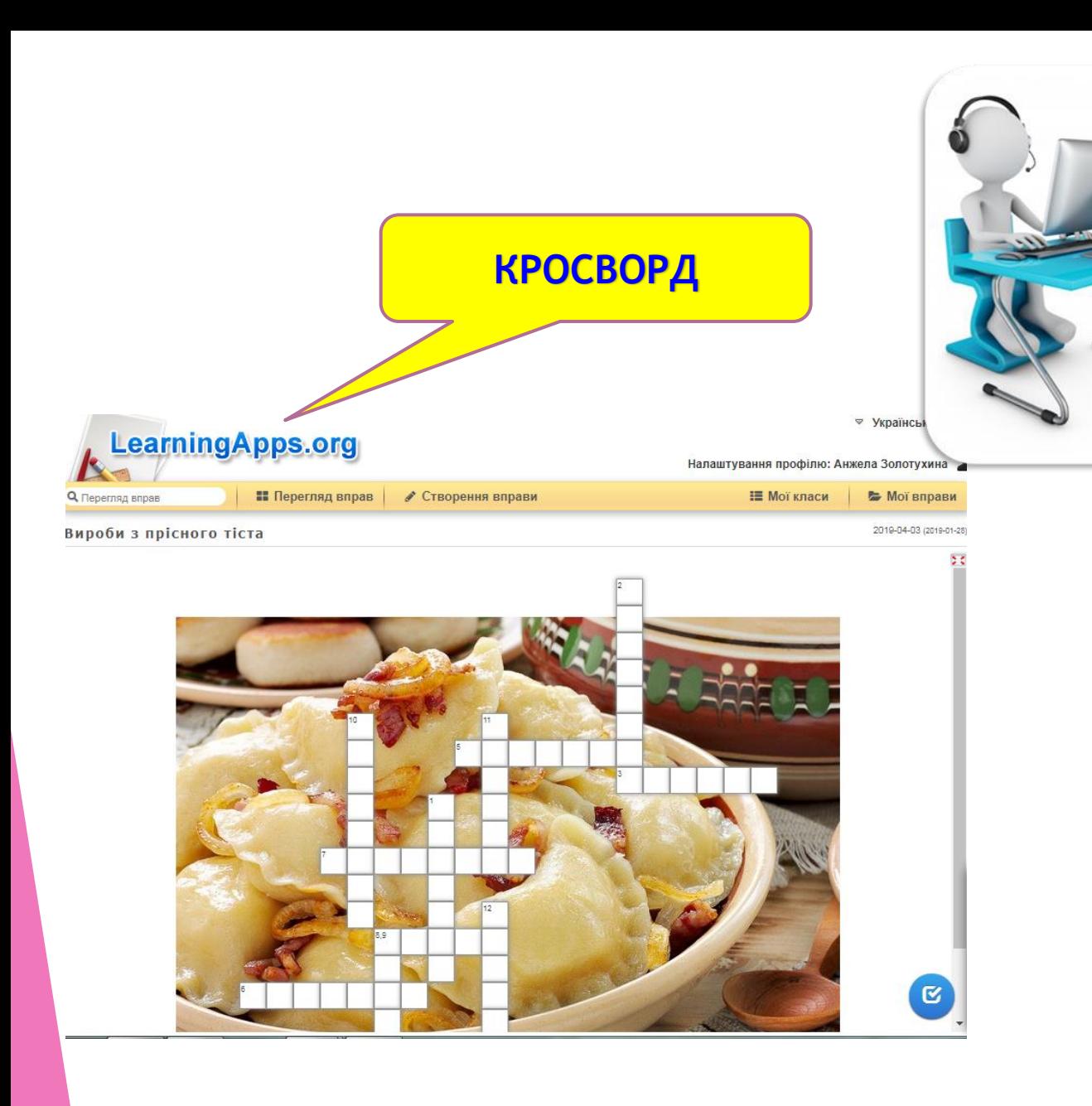

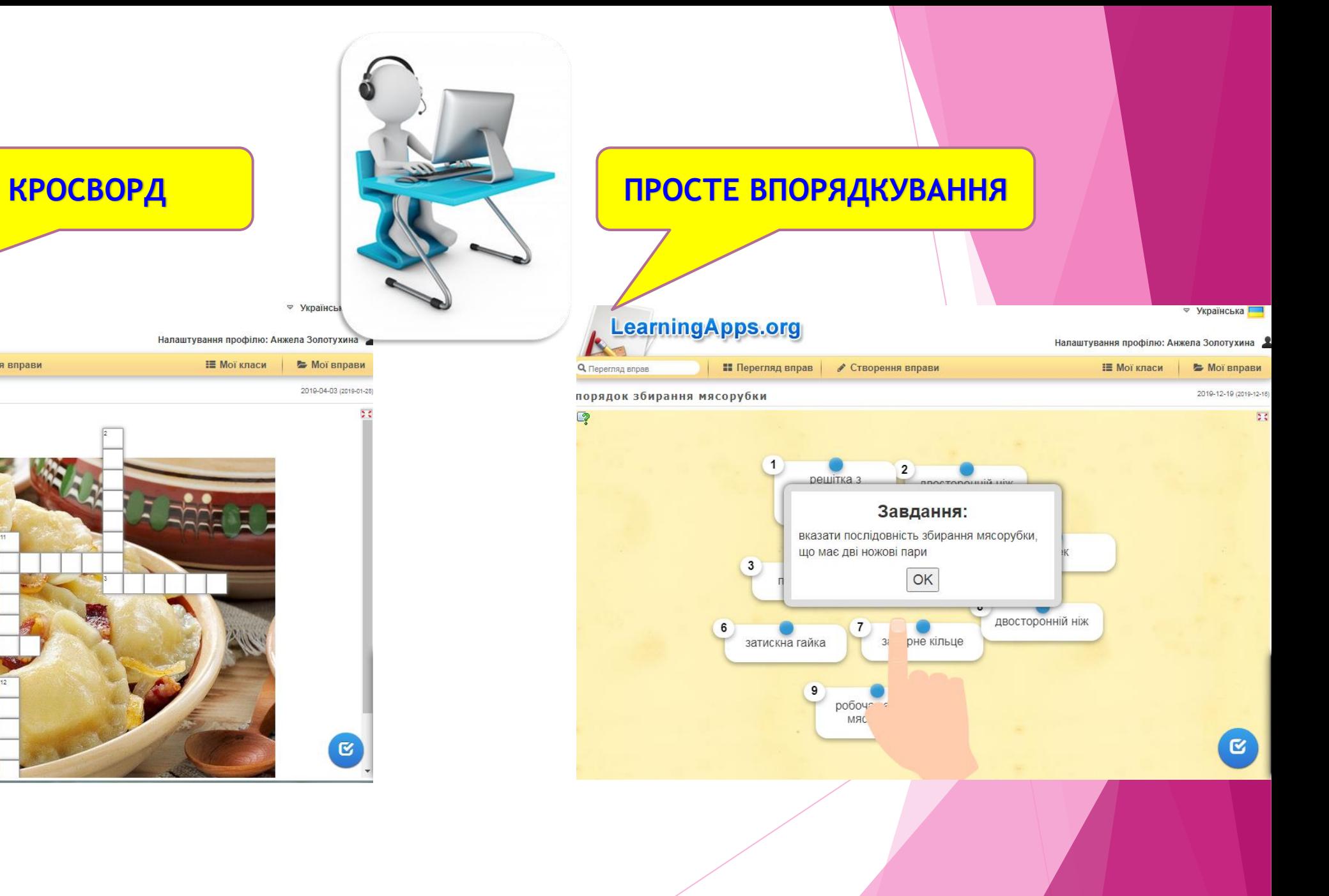

# Quizlet

*має гарні можливості для формувального навчання. Створюючи флеш-картки, викладач надалі може використати їх для різних цілей: можливість вдома учням вивчите терміни, дати, слова; створити тести; запустити гру на уроці*

ల్లి

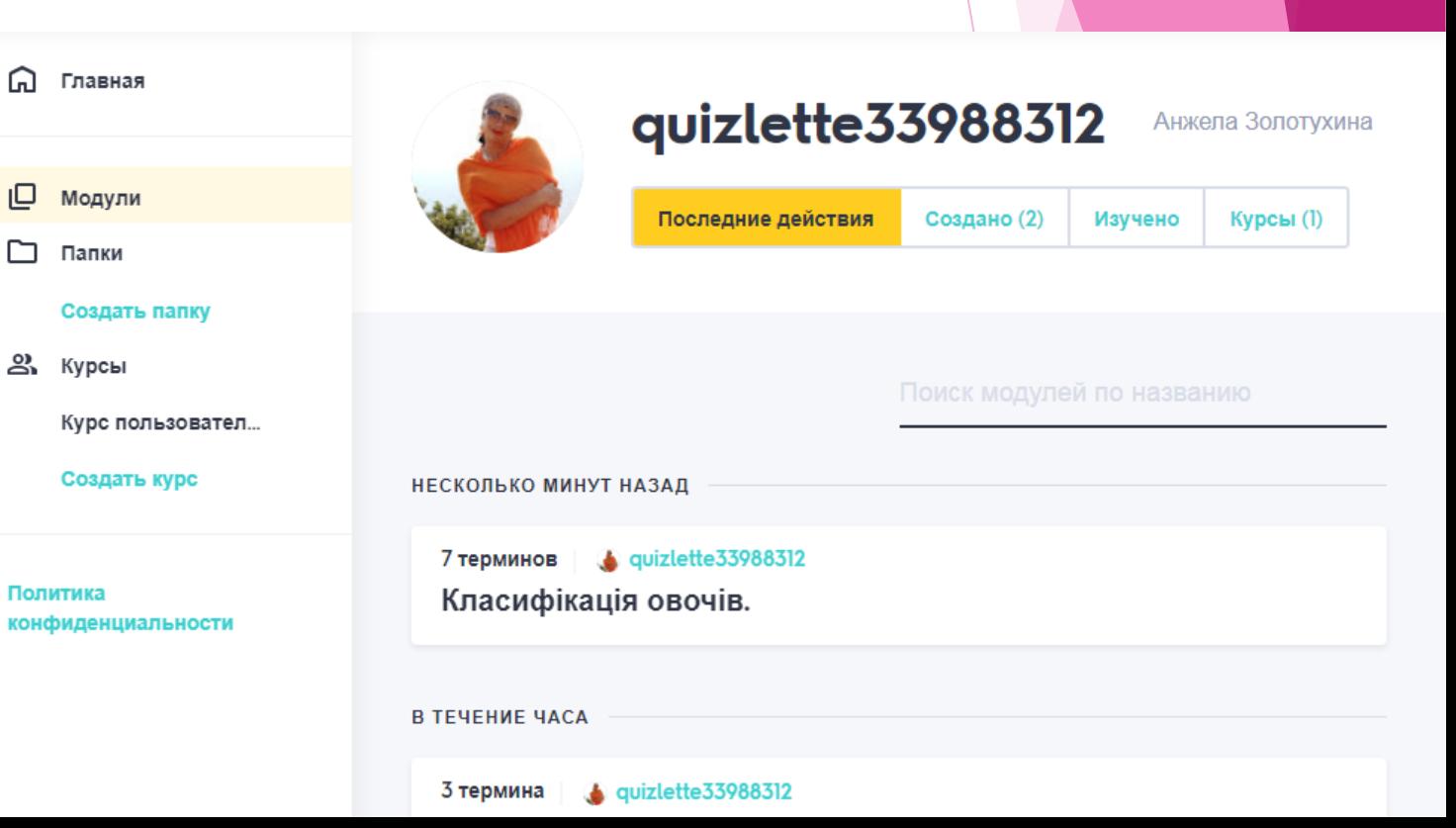

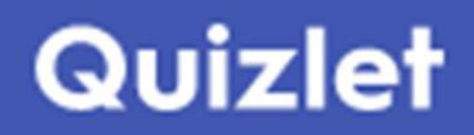

#### *Створення флеш-картки*

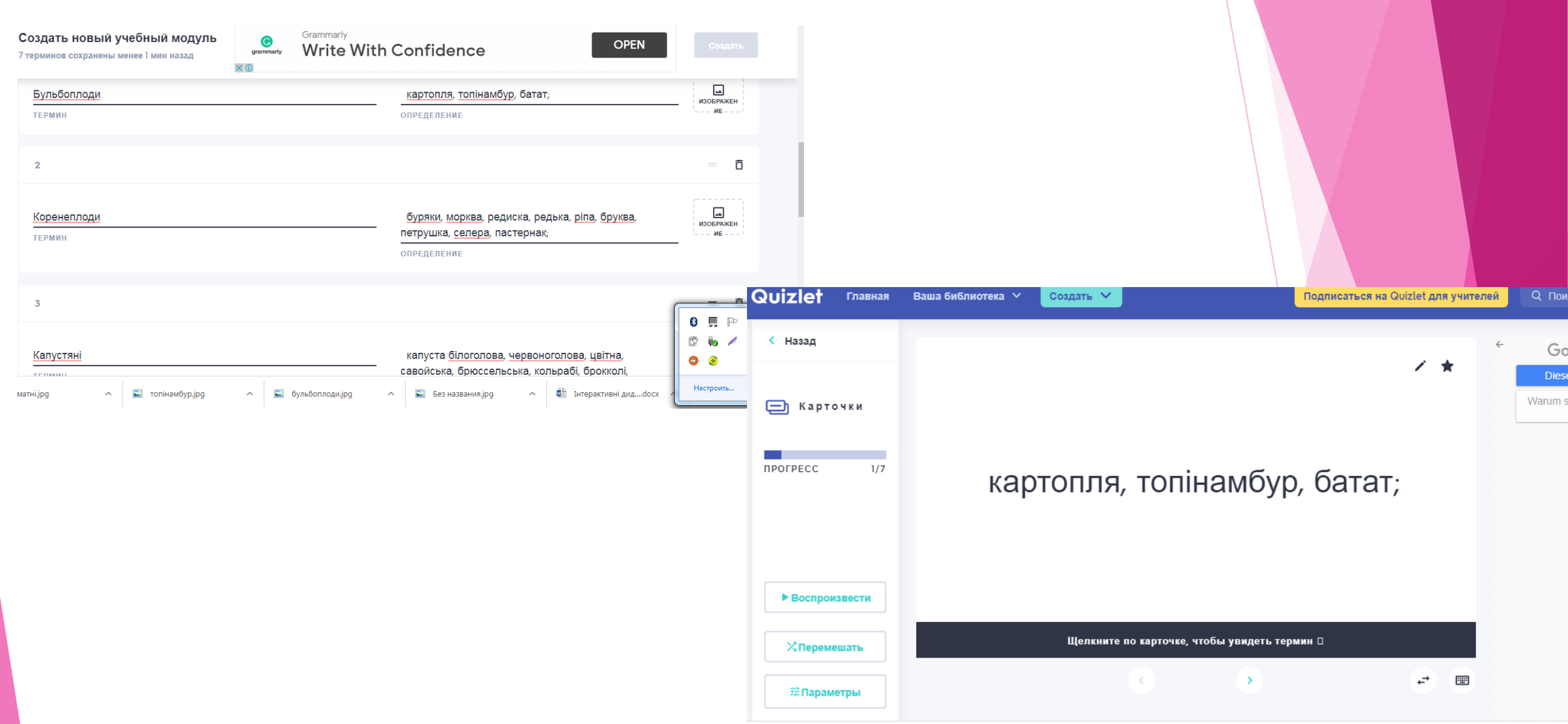

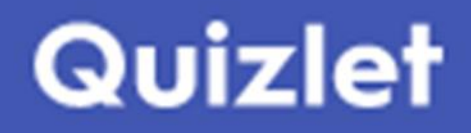

#### Код для входу:

#### https://quizlet.com/join/jNbWcPTMx

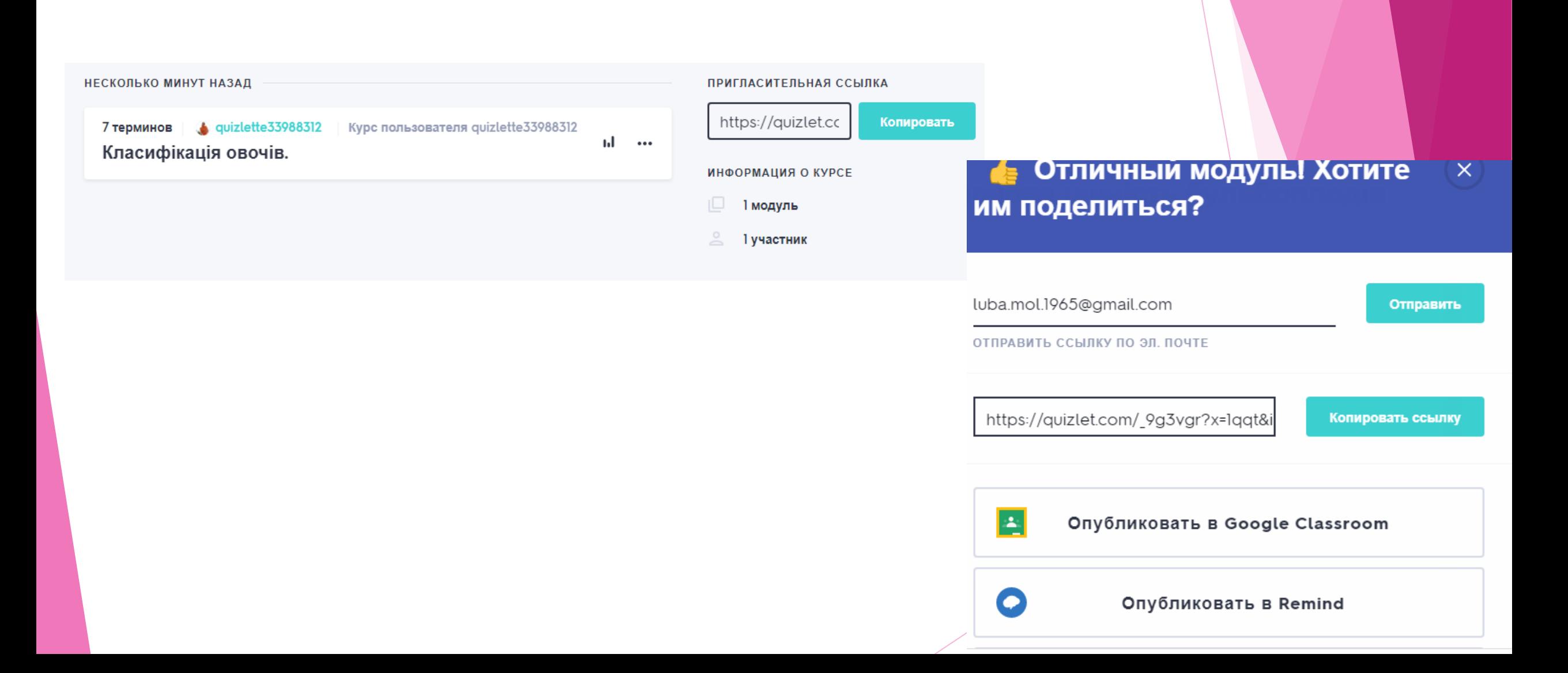

# Google Meet ma Zoom House спілкування з учнями

Google Meet

#### Відеозустрічі преміумкласу. Безкоштовний доступ для всіх.

Тепер Google Meet, наш сервіс для безпечних бізнесзустрічей, безкоштовний і доступний для всіх.

**EN** Нова зустріч

Введіть код або посиланн:

Облачные конференции zoom

**ZOOM** 

Войти в конференцию

Войти в

Версия: 5.5.2 (12494.0204)

В період карантину в дистанційному форматі за допомогою Zoom в нашому навчальному закладі проходили і наради, і захисти дипломних проектів.

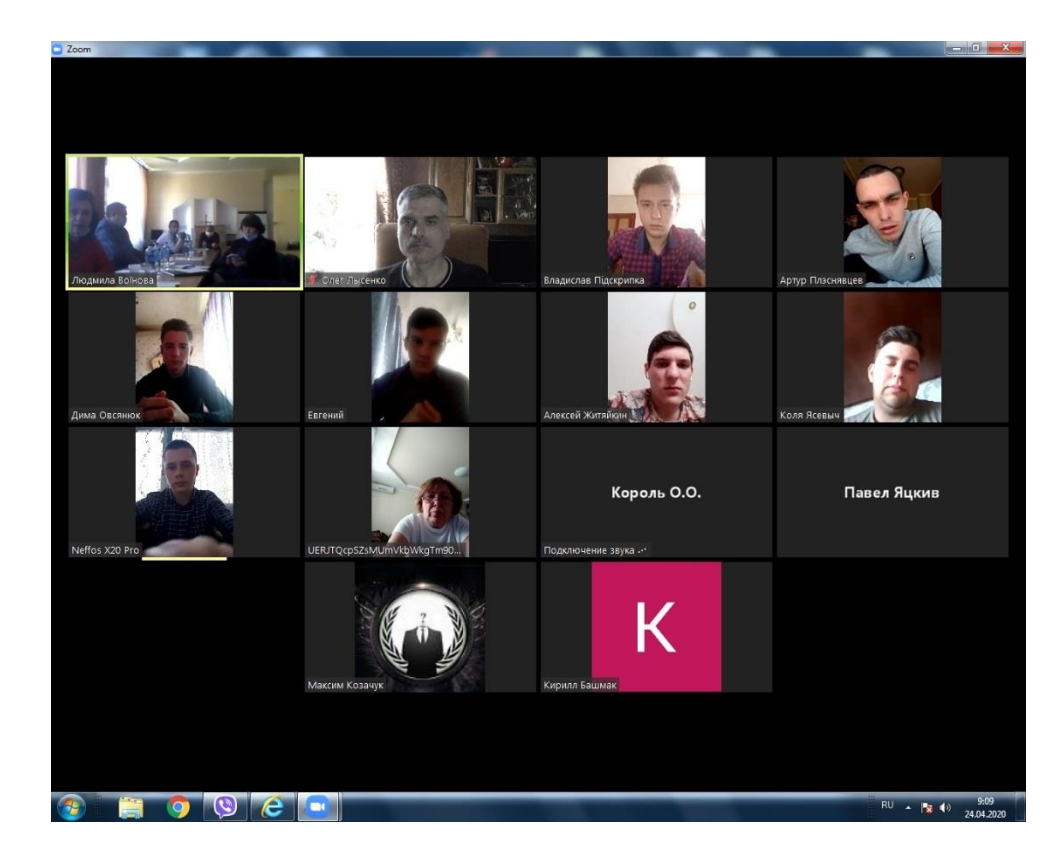

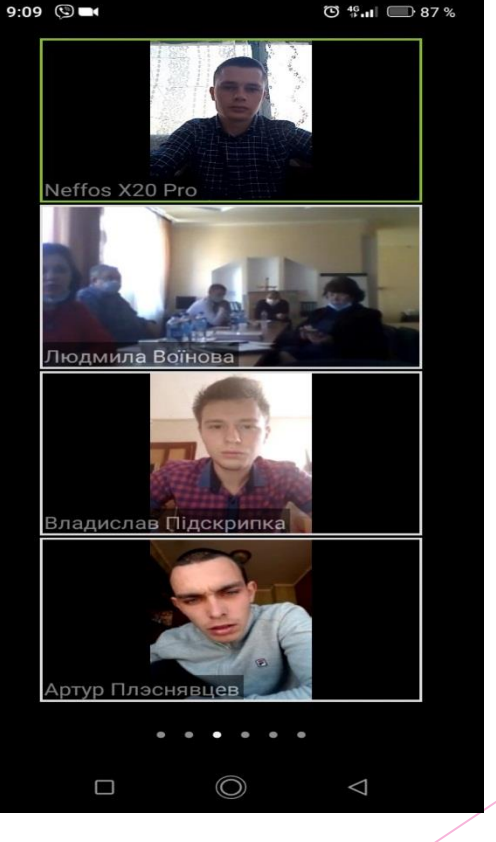

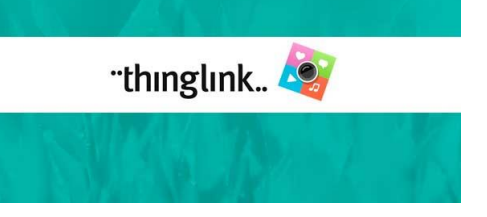

#### *Інтерактивні плакати Thing Link*

**Онлайн-сервіс, який дозволяє наносити на зображення інтерактивні мітки (текст, посилання на інші ресурси, зображення, відео).** 

**Використовується для створення дидактичних матеріалів.**

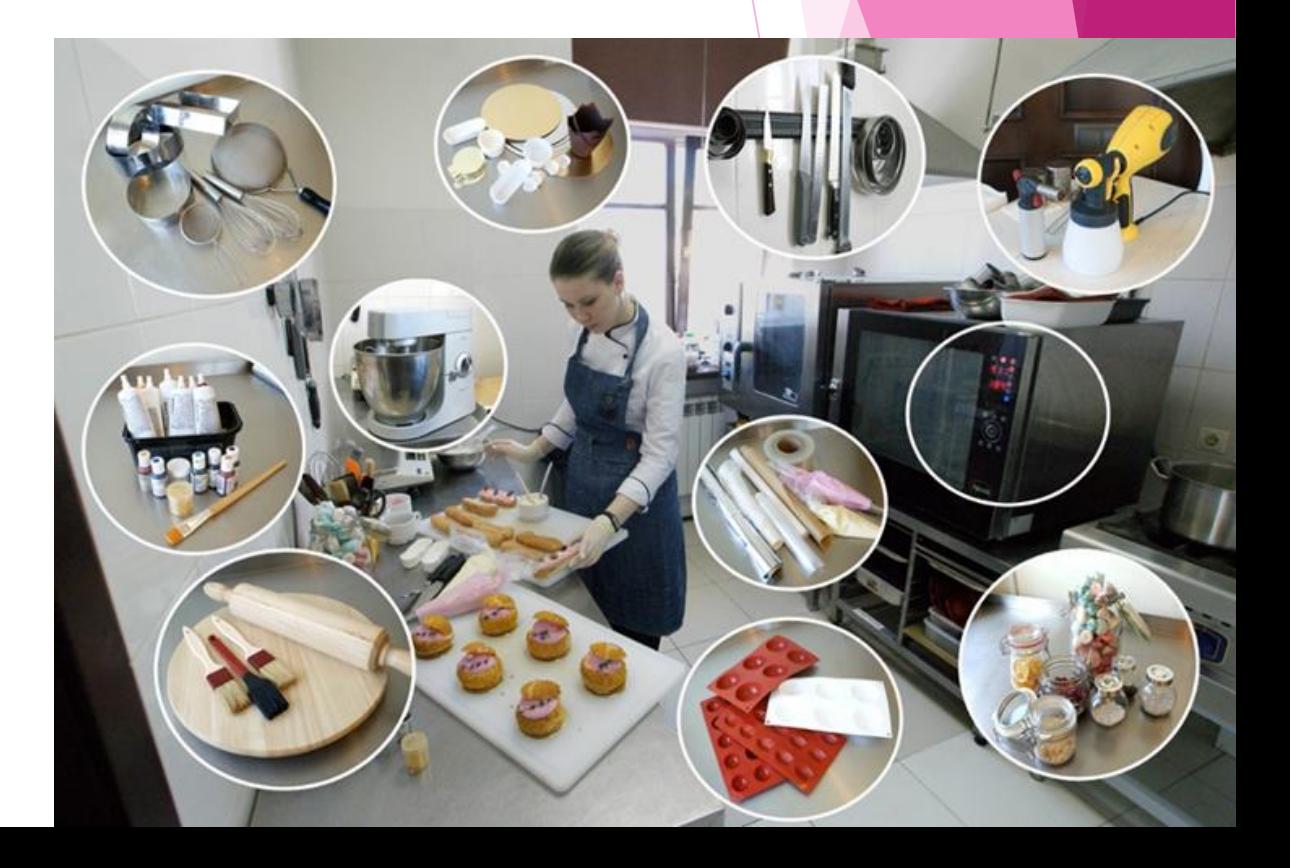

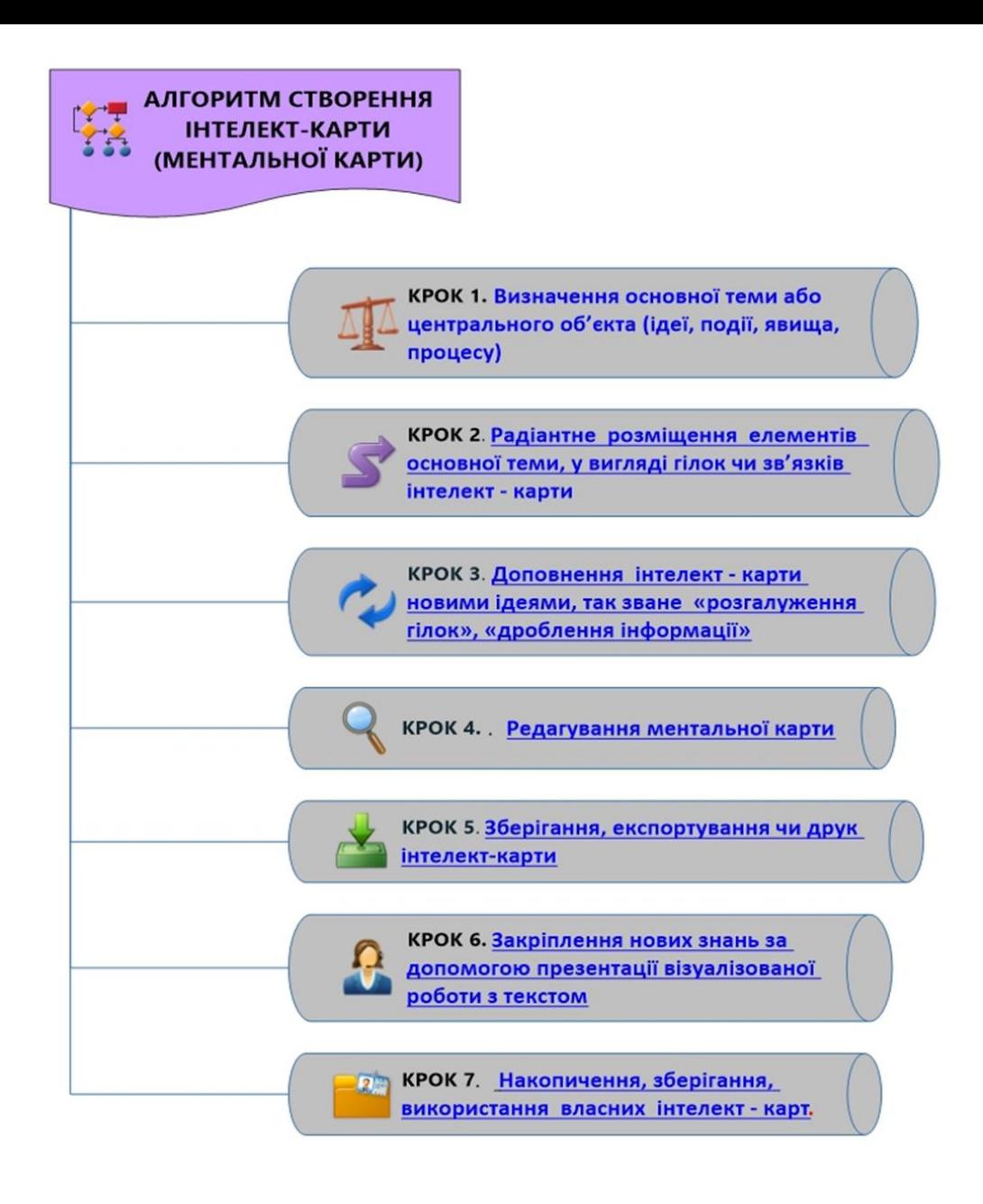

*Детальна інформація роботи з інтелекткартами розміщено на http://www.mindmap.ru/.* 

MUNID MAA

Public Diagram  $\Box$  <sup>1</sup> Use as Templat

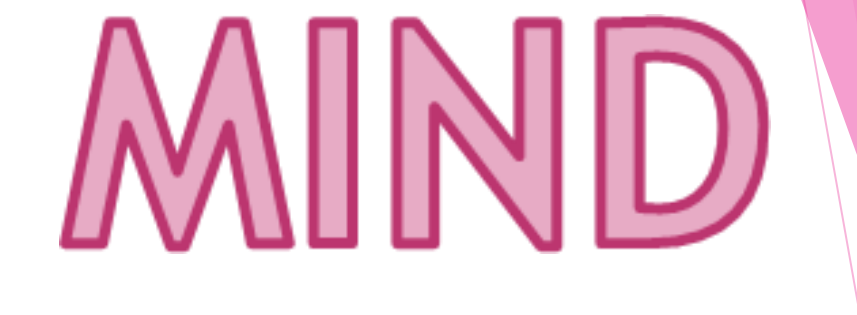

серця.

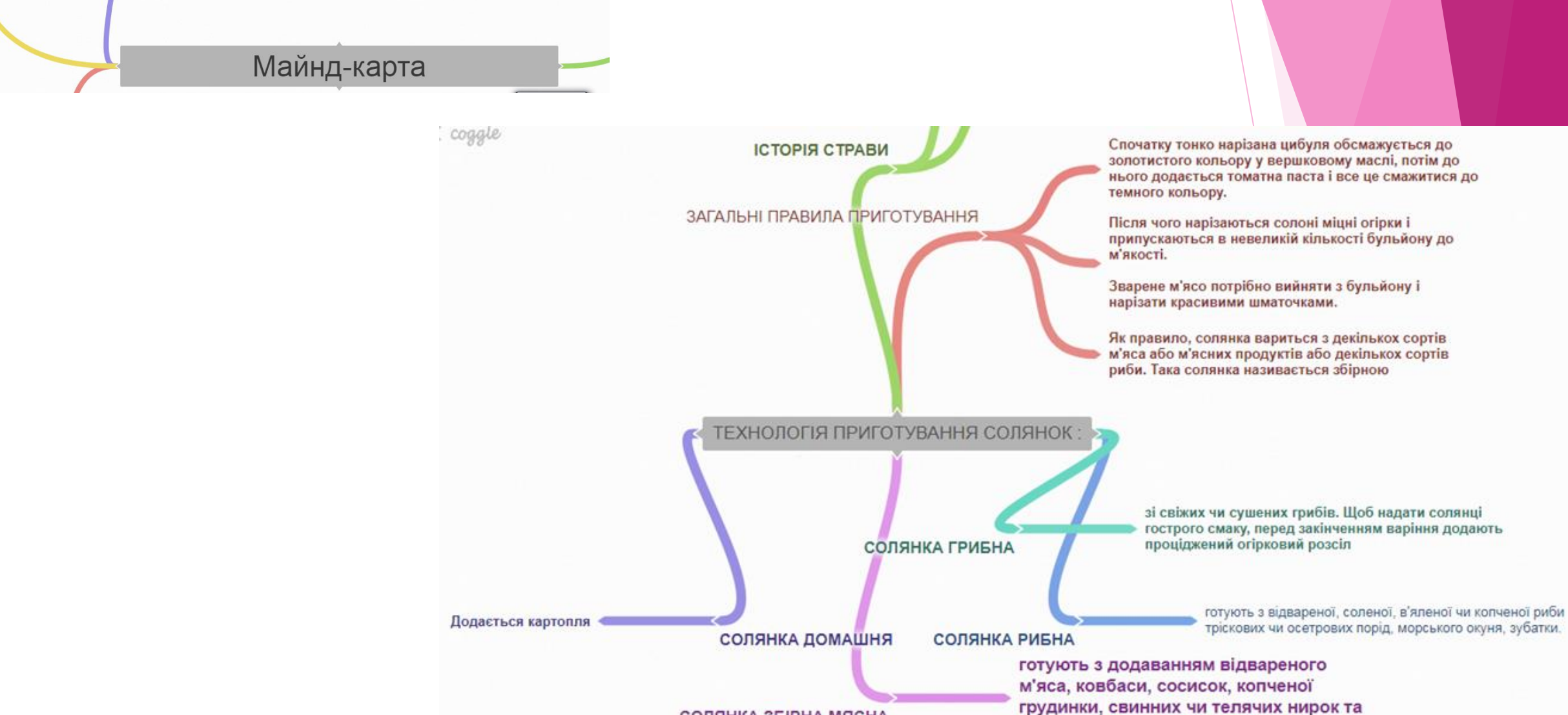

СОЛЯНКА ЗБІРНА МЯСНА

### *Веб-додаток https://bubbl.us/11878058*

для складання інтелект-карт в режимі онлайн, дозволяє скласти прості mindmap і експортувати їх в форматі зображень

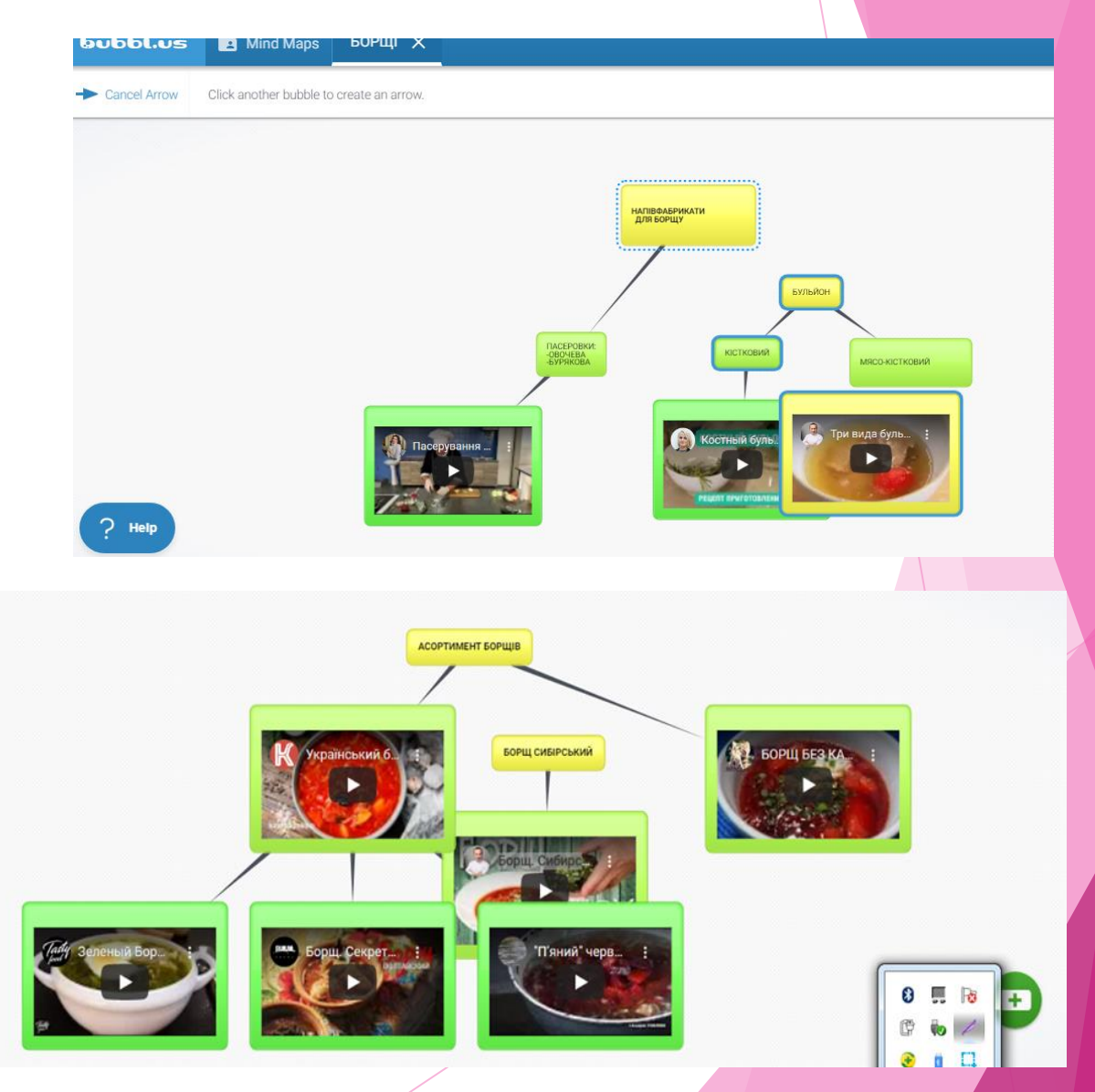

#### [Mind](https://www.googleadservices.com/pagead/aclk?sa=L&ai=DChcSEwjVrrnvpLjbAhVci7IKHWhCDywYABAAGgJscg&ohost=www.google.com.ua&cid=CAASE-RosJdIHYj70OLqi1_QzazST1M&sig=AOD64_20VEI9HJcCFw64i7S8viBoSdQyaA&q=&ved=0ahUKEwikyLXvpLjbAhXOxKYKHeRiB4MQ0QwIJA&adurl=) [Meister /mindmeister.com/](https://www.googleadservices.com/pagead/aclk?sa=L&ai=DChcSEwjVrrnvpLjbAhVci7IKHWhCDywYABAAGgJscg&ohost=www.google.com.ua&cid=CAASE-RosJdIHYj70OLqi1_QzazST1M&sig=AOD64_20VEI9HJcCFw64i7S8viBoSdQyaA&q=&ved=0ahUKEwikyLXvpLjbAhXOxKYKHeRiB4MQ0QwIJA&adurl=)

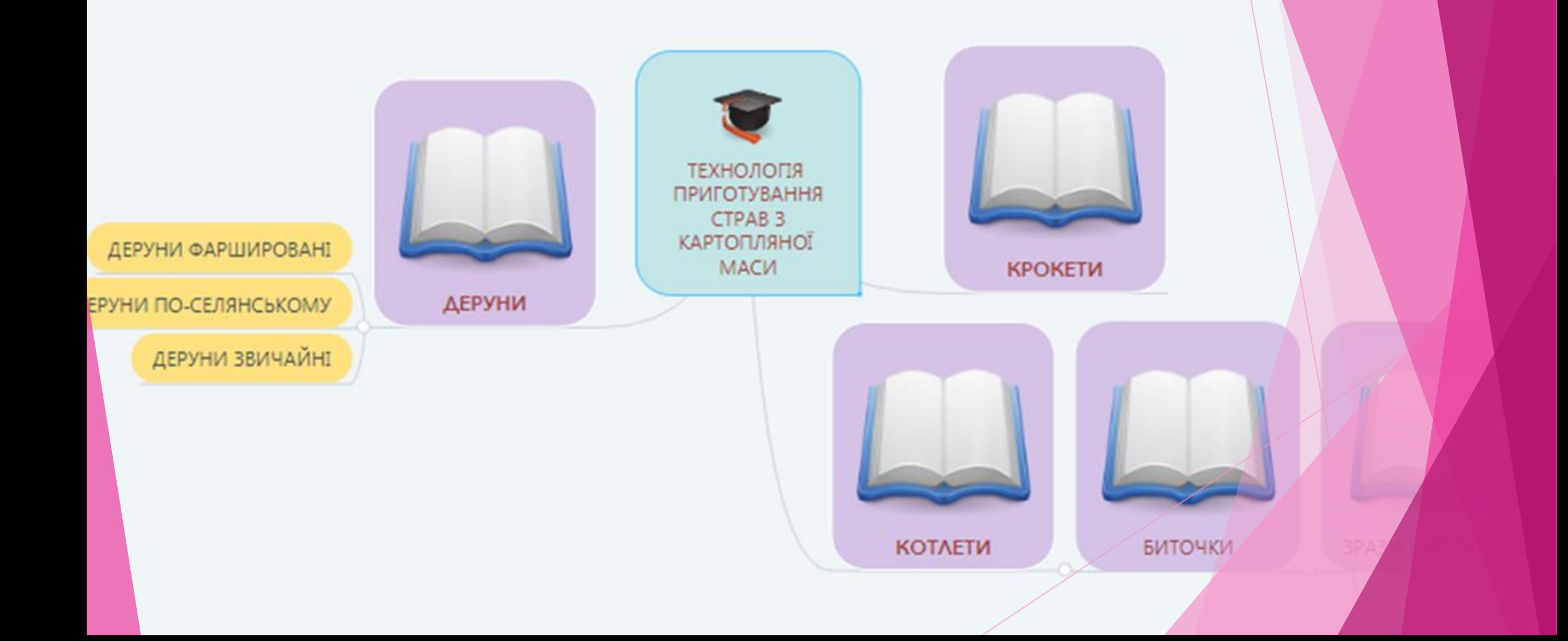

## Сім простих способів зробити урок цікавим та корисним

**1. Потоваришуйте з учнями**

**2. Ніколи не переказуйте того, що можна прочитати в підручнику**

**3. Використовуйте різноманітні методики**

**4. Максимально поєднуйте теорію з практикою**

**5. Давайте учням цікаві домашні завдання**

**6. Намагайтесь проводити уроки на дворі**

**7. Проводьте кожен урок так, ніби проводите його востаннє**